## ZAŁĄCZNIK NR 1

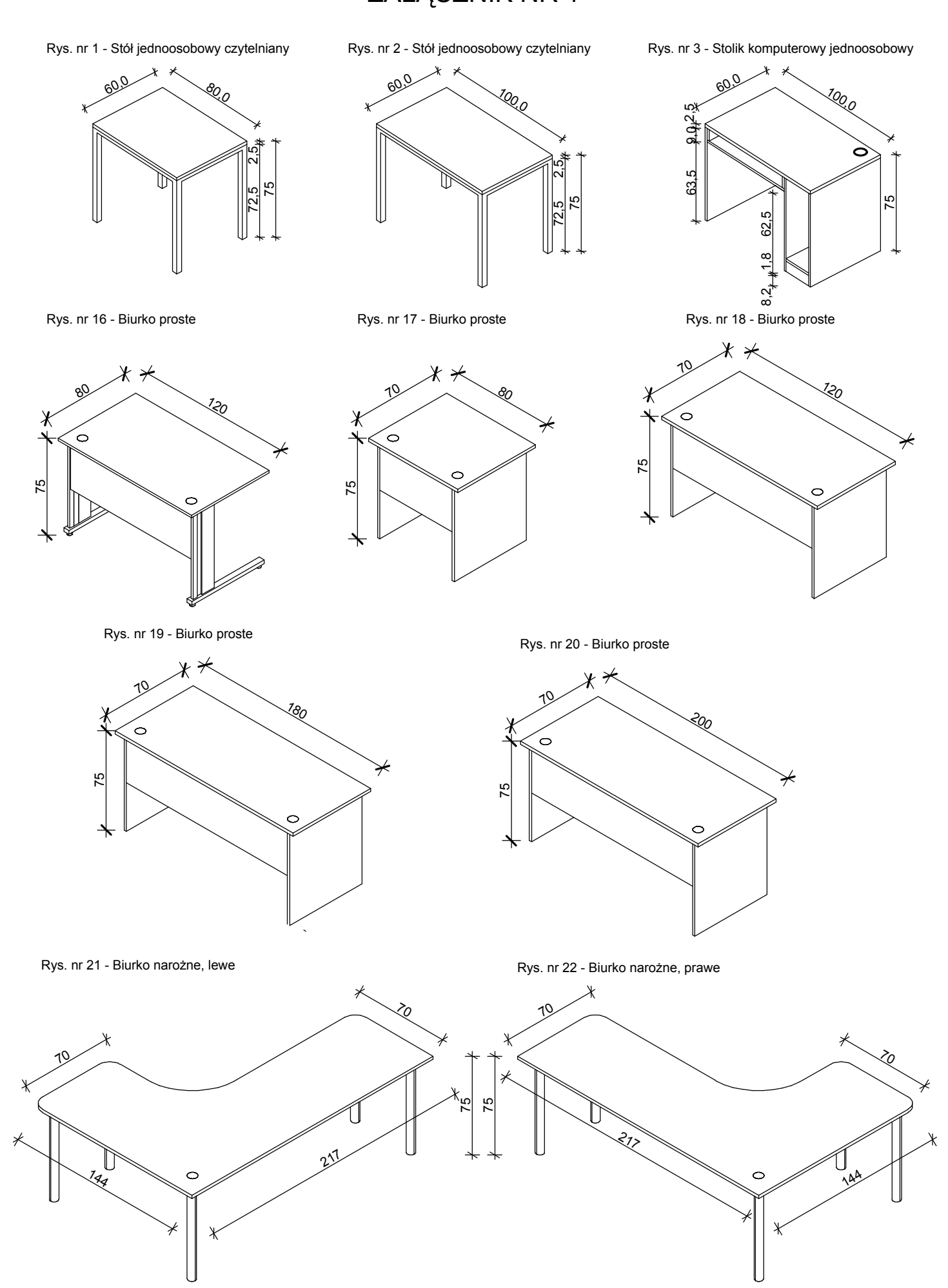